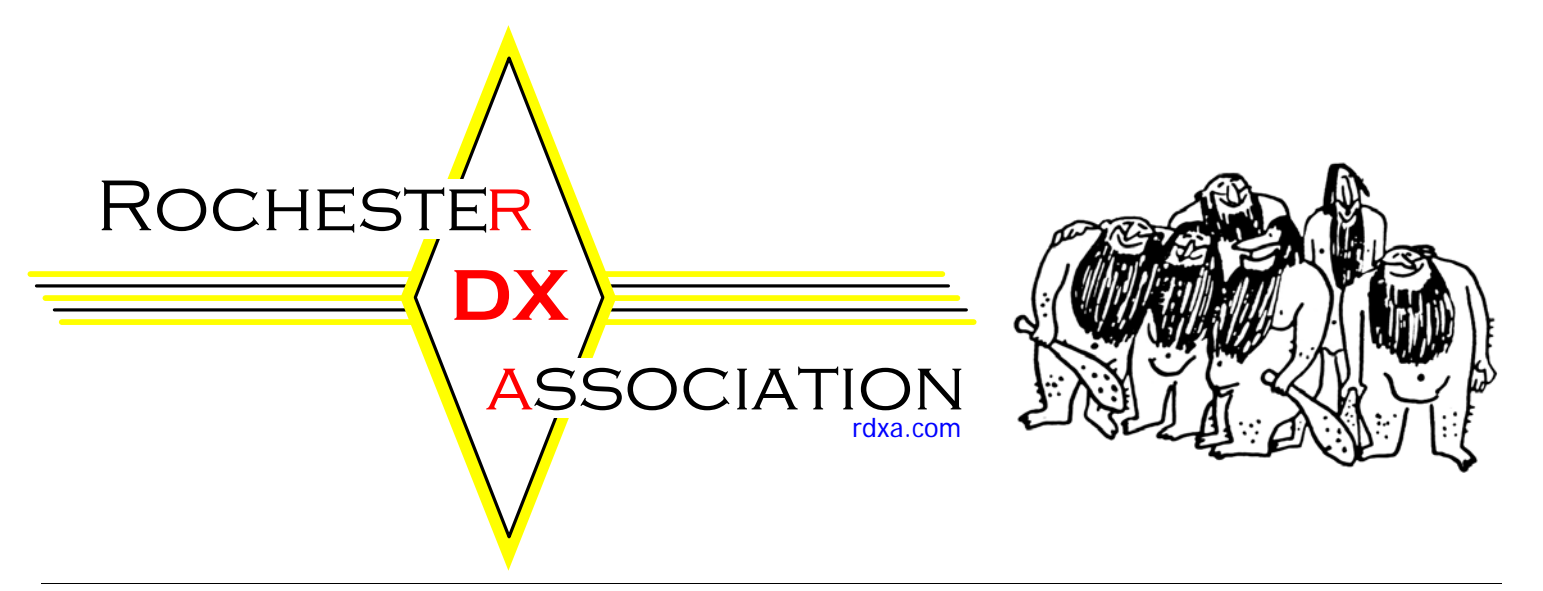

**Rochester DX Association Newsletter** 1947–2007 • 60 Years of DX in WNY October 2008

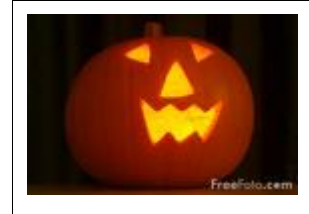

**Regular Meeting October 21, 2008 19:30 local**

# **NEW LOCATION !!!!!!!!!**

The Monroe County Emergency Operations Center (EOC)

1190 Scottsville Road Exit 17 (Route 383 South) off 390 Room 200 Enter the building at the south side

and follow the signs to the room

# **I October Program**

**RDXA's October meeting will feature an Introduction to Contesting geared to amateurs**  (new or old) **who have an interest in contesting, but were wondering exactly how to get started.** 

**There will be discussion on the different types of contests, operating technique, station layout, antenna theory, logging programs, and more.** 

**Also at this meeting, the new RDXA Operating Awards will be unveiled, and with the contest season just getting underway, it is the perfect time to think about earning the new awards!** 

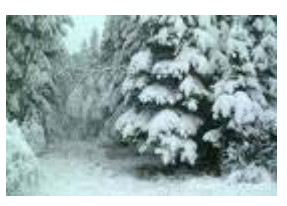

# **HOLD THE DATE**

Tuesday December 16

RDXA Holiday Get Together at Napa Gino's

**More information to follow ….** 

#### **The Podium Paul Mackanos K2DB**

Well, here we go with the contest season, it is here and there are going to be lots of DX contacts made in all of the contests. Please make sure that you post your scores to the Score Grid after each contest. Let's show everyone that RDXA is still going strong, as we are entering our 61st year as a club. Can you believe that, 61 years and still going strong!

Things have been sort of busy here, and we have been getting the **K2NNY** station ready for our annual CW Sweepstakes and SSB Sweepstakes contests. All we have to do is hope that the bands are in good shape and we can give out a lot of NNY section QSO's. It looks like we will be having a nice BIG signal again, as all of the antennas are A-OK and the amps are ready to rock & roll. Please look for us and give us a QSO, each and every QSO from a club member is greatly appreciated.

I see that several club members are working with the AWA and setting up antennas, a station, etc. I know that they are planning on working there on Saturday, October 18th to help get things going. The plan is to have it up and working before CQ WW SSB, so that we can have members go there and work the station and gain experience in running a station during a contest. This will be a tremendous help to us for our Field Day effort.

Lets all help any of our members get up and on the air and learn the art of contesting.

I did attend the RVHF Group meeting last Friday, and we talked about helping each others clubs out during contests. We used to do this many years ago with activity hours, etc. We will work with the RVHF group in the future and enhance our contesting experiences (and scores). There will be more information to follow in the future.

So, as it is contest season, make sure your antennas are up; the rig is working and spend some time in as many contests as you can. Make some noise and put those DX contacts in your log.

Many times I have been asked the following question. How long does it take to work WAS or DXCC? My stock answer to that is:

#### One weekend

You can work all states during the November Sweepstakes Contests or any of the sprint contests and you can work DXCC in any of the DX contests. (Getting them confirmed is another story! hihi)

Have a great month, get on the air, and help out another member when he asks for some help.

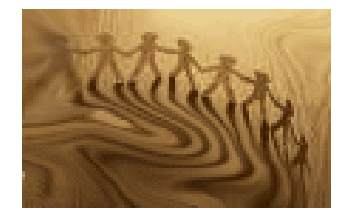

#### **RDXA Membership News**

October 31 marks the end of RDXA 2007/2008 season. As of November 1, 2008 the new membership fees will be in effect.

They are:

\$20 - General Membership \$5 - Family Membership \$10 - Full Time Student

Please renew your RDXA membership at the October meeting or anytime before 10/31 to avoid the increase.

If you have any question at all, please send me an email at k2rny@frontiernet.net.

I am undertaking some record keeping of our membership files. Please send me an email (k2rny@frontiernet.net) with your current awards, if you are an ARRL member and a current email address. I will make the changes to the club's membership database and to the website database as well.

**We need more Bio's for future months!** We would love to hear how you got started in the hobby and what else do you do in your life (if there is anything besides amateur radio). Please send your bio to Gayle **N2TW**I, the newsletter publisher and she will see that it is printed.

#### **Membership Biographies –**

**None this month – I know the next Bio is out there just waiting to be printed!** 

#### **Check out these Websites!**

#### N2BEG

Check out Marti's newest venture... I can't even imagine the logistics involved in building something like that up there...

Who else (in the amateur ranks anyway) has a 330 ft tower with a 160 meter AND an 80 meter BEAM?

What's scary is that the picture of the towers with the trees underneath - the trees look tiny by comparison.

http://www.radioarkala.com/nbspStation/StationGeneral/tab id/329/Default.aspx

#### **WB2RGK**

Here is a funny clip from the Jay Leno show... CW vs texting. Technology vs\_old\_school.wmv (4014KB)

#### **N1OKL**

#### Check out: http://www.heywhatsthat.com

It's a new Google site that will generate a line of site panorama diagram from any location (some limits outside of North America). Once generated, the panorama will link into Google Earth and Google Maps with some new menu options available in each, specific to the panorama. Should be great for VHF/UHF folks. The site works OK in IE6; better in IE7; best in Firefox 1.5 or later (very fast in Firefox, slower in IE). Check the N1OKL panorama in the list. We have great views of the front range of the Rockies from our QTH here on the plains.

#### **AI2N**

For those of us who have a LOT of paper logs to digitize someday: Fast Log Entry (FLE) is a freeware program that creates ADIF files from manually entered QSO records. This is useful if you couldn't take a logging computer on your DXpedition etc. The idea was to make entering QSO data as easy and fast as possible. The principle is that only that data is entered that has changed from one QSO to the next.

#### http://www.df3cb.com/fle/index.html

Morserunner is another great program that simulates a CW contest.

http://www.dxatlas.com/MorseRunner/

#### **K2RNY**

#### **Elecraft, Why buy, when you can build it yourself?**

This video had me absolutely spellbound. http://www.dailymotion.com/video/x3wrzo\_fab rication-dune-lampe-triode\_tech

#### **N2CK**

This was found while doing a google search for a perfect loop knot. I thought I would pass along the link in case others want to experiment and play.

#### http://www.animatedknots.com

Here are some recent shots from the S&S. In two of them, Ritty Rick got creative with some straws and made a "halo" for our wonderful waitress, Cassy. See what the fun is about and stop down some Friday after work.

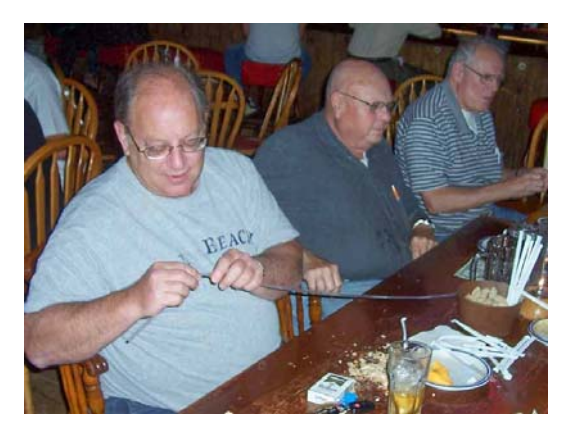

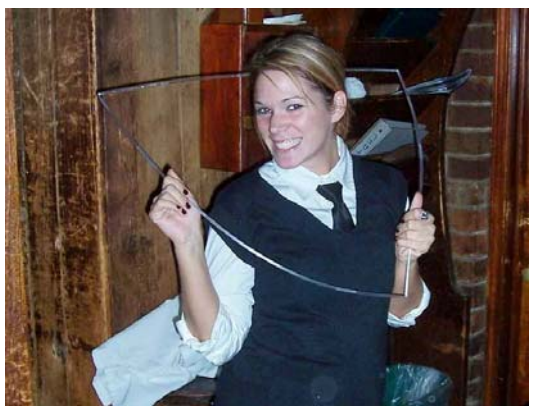

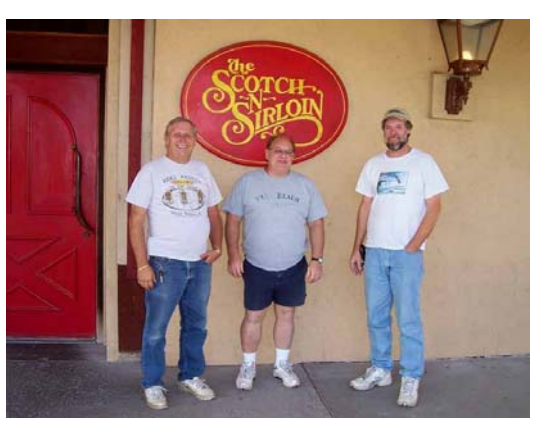

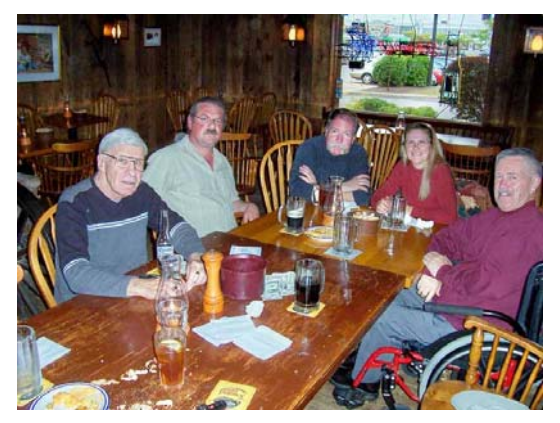

### **Forecast of Solar and Geomagnetic Activity**

#### **15 October - 10 November 2008**

Solar activity is expected to be very low. No proton events are expected at geosynchronous orbit. The greater than 2 MeV electron flux at geosynchronous orbit is expected to reach high levels during 15 October, 30 October - 06 November, and 08 - 10 November.

Geomagnetic field activity is expected to be at quiet levels during 15 - 27 October. Activity is expected to increase to active levels during 28 - 29 October due to a recurrent coronal hole high-speed stream. Activity is expected to decrease to unsettled levels during 30 - 31 October as the high-speed stream subsides. Quiet conditions are expected during 01 - 06 November. Activity is expected to increase to minor to major storm levels on 07 November due to a recurrent coronal hole high-speed stream. Activity is expected to decrease to active levels on 08 November and then decrease to unsettled levels during 09 - 10 November as the high-speed stream subsides.

More at: http://www.sec.noaa.gov/radio/

#### **Propagation 11 years ago AD5Q's notes**

# **from Cycle 22**

#### **October 1997 Forecast Flux Range 78 - 91**

15 Meters is back! Openings to Europe are better than we've seen in a while, and many stations are on testing out the path. From Texas, we are getting good openings to all of Europe, including Scandinavia and Eastern Europe. We are not getting Russia, but the East Coast probably is. It will take a higher solar flux to open up the polar paths, and this will not occur in the current season. This band will add much excitement to the CQWW SSB contest this year as long as disturbed conditions don't strike on contest weekend. 15 will be an important rate band for serious contesters, while packeteers and other wanna-bees will pile up on any DX station that's loud enough to hear with a G5RV. Afternoon openings to Asia are good, and stations on the East Coast are currently able to work the BV's and HL's that show up on the band. The afternoon JA runs will be good, with plenty of nice African pileups to crack in the interim after the band closes to Europe. East/West paths will open on 10, which should also be watched for African signals.

Though many are focused on the encouraging solar statistics, the major factor bringing us these band openings is seasonal. October is the peak of the fall DX season, especially for high latitude paths on the high bands. We are still near the bottom of the cycle, and the current openings to Europe and Asia are the best we will see for now. There will be no such openings on 10 Meters, and the 15 Meter openings will begin to deteriorate after CQWW weekend as winter darkness spreads over the north pole. Until we see higher flux levels, openings in the winter will usually be marginal. This fall DX season will be a short one: enjoy it!

20 Meter daypath conditions are improving, and Europeans are workable in the morning from here. This band is closing earlier in the evening, but remains open for the Pacific and South America until late evening. We still get good polar openings in both the morning and early evening due to the position of the grey line paths, but these continue to shift and polar windows will become more difficult with the approach of winter. Excellent openings to the Antarctic occur around sunset, with long path opportunities into southeast Asia and Indonesia. Morning long path to the Middle East should also be workable from Texas, while the East Coast (especially W4) will get a narrow morning window to India and the West Coast will hear East Africa and Europe. Southern hemisphere night paths are opening up.

Most nighttime DX activity is currently moving to 40, which is in excellent shape. The main path to Europe occurs before Texas sunset, and the East Coast gets the best of this opening during contests. Through the evening we follow the sunrise area across Russia and eventually across Europe. Openings to the Middle East occur amidst the Russian signals, which are numerous. The band continues to quiet down from the summer QRN levels, and the expanded area of darkness in the northern hemisphere increases opportunities to reach remote areas of the world on 40. On 80, we tune for DX from Africa and Europe. http://www.qth.com/ad5q/

#### **You Might be a Ham Operator if… K6PSP**  Continued from June ….

41. Fermentation never enters your mind when "homebrew" is mentioned.

42. Instead of just saying no, you have said "negative".

43. You have used a person's name to indicate acknowledgement.

44. You become impatient waiting for the latest AES catalog to arrive.

45. You have found yourself whistling "CQ" using Morse code.

46. You always schedule the last full weekend in June for vacation.

47. You walk carefully in your back yard to avoid being close-lined.

48. You have deep anxiety or panic attacks during high winds or heavy ice.

49. You and the FedEx/UPS men are on a first name basis.

50. You really start to miss people that you've never seen.

Attached are two photos from last month's presentation by Paul **K2DB** on "Logbook of the World" at the new meeting location at the MC-EOC. In the long shot, the rear views are of Rick W1TY and Gene W2LU.

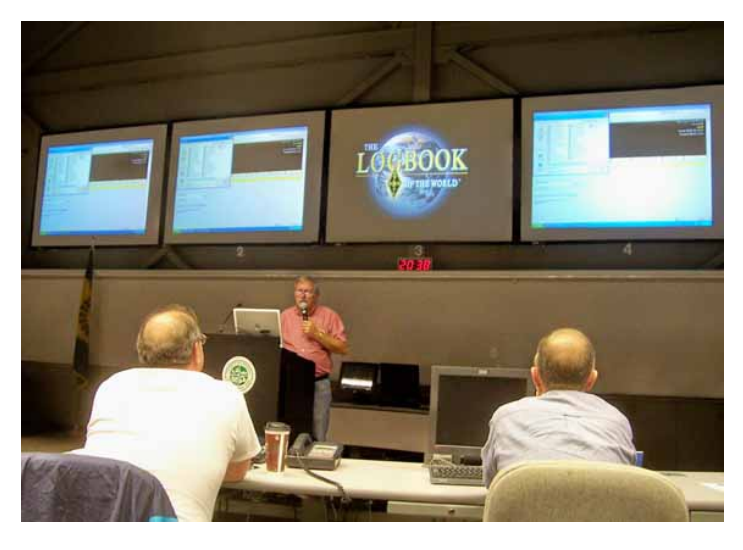

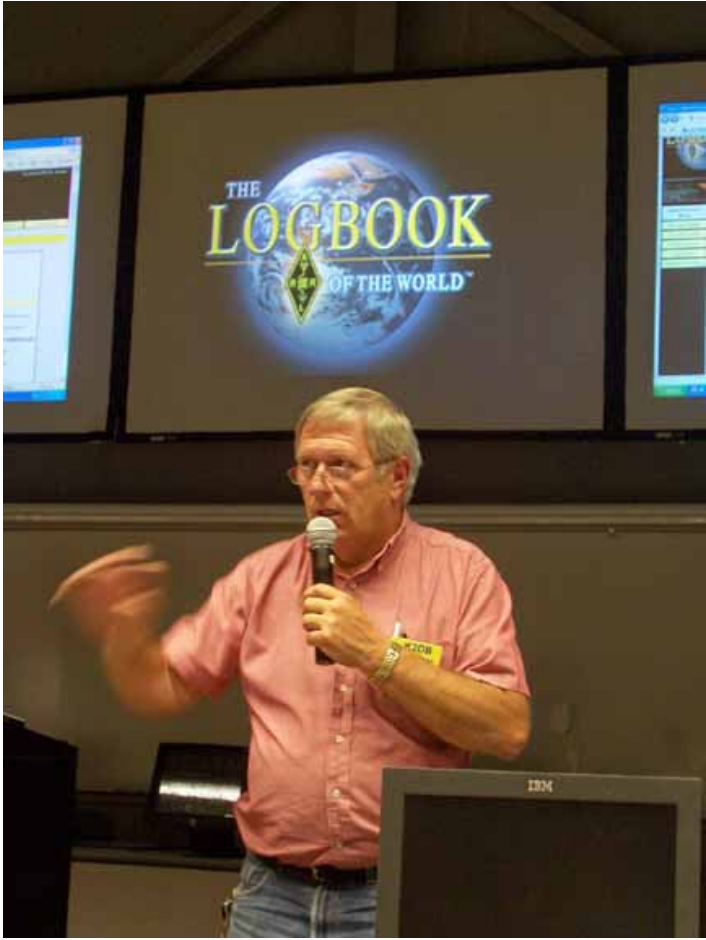

#### **RDXA/AWA club operating event for CQ World Wide Phone K1PY**

As mentioned at the last meeting, plans are firming up for a joint RDXA/AWA club operating event for CQ World Wide Phone on Oct 25th and 26th at the AWA annex in East Bloomfield.

At the moment, it's looking like a Multi-Single -- multiple operators at one transmitting station. (Rules allow for a second multiplier-only transmitter, but that at the moment that's not in the plans for a number of reasons.) Although a 48-hour event (0000Z the 25th to 2400Z the 26th), plans are currently for a Saturday 8 a.m. start to sometime around midnight plus/minus, and Sunday 8 a.m. until finish at 8 p.m. (DST ends Nov 2 this year).

We are soliciting both experienced phone contesters and newer phone operators that are especially interested in obtaining phone contesting skills. Ground rules will be CQing only with the goal being to develop the operating skills needed to "run" and turn a QSO around quickly and get to the next guy calling. Newer ops must be willing to accept coaching and direction.

The goal is to have a newer operator in the CQ or "run" chair most of the time, and an experienced operator coach in the Logger chair. If the run op can do their own logging, all the better -- this is ultimately where you want to be. But for this event, the coach can also either assist or outright do the logging, for the sole purpose of allowing the new op to concentrate on run technique rather than typing. If we are able to have additional operating events, the end goal is for the run op to self-log (it's ultimately faster).

So, this is the call. We'd like folks to sign up for morning, afternoon, and evening time blocks. They can loosely overlap, and of course, you can sign up for all day (even better!).

So, please reply to this e-mail asap with your intentions. It's not signing in blood as we know things happen. We're especially, ESPECIALLY, interested in people who would like to try and earn a seat as an HF phone op at Field Day. You can either demonstrate you've already got the skills that it takes, or use this as training to improve them in an attempt to qualify for a seat.

So, if you'd like to learn "run" contesting skills (regardless of the desire to operate at Field Day), then this is the event for you. Let us know when you can be there.

Hope to see a great turn-out!

P.S. Feel free to pass along ideas, comments, thoughts, etc., on this event. If there's something you'd like to do to support it outside of or above and beyond operating, please let us know.

#### **60 Meter Card K2CS**

60m contact (cross mode, SSB on 60m is not allowed in Greenland and CW is not allowed in the USA)

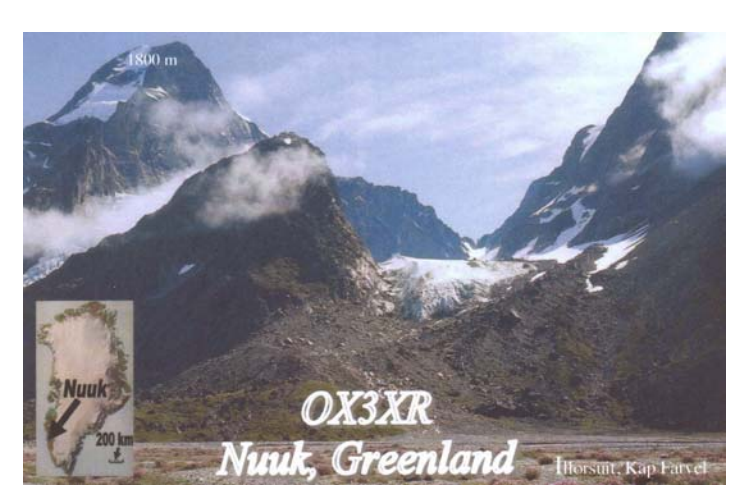

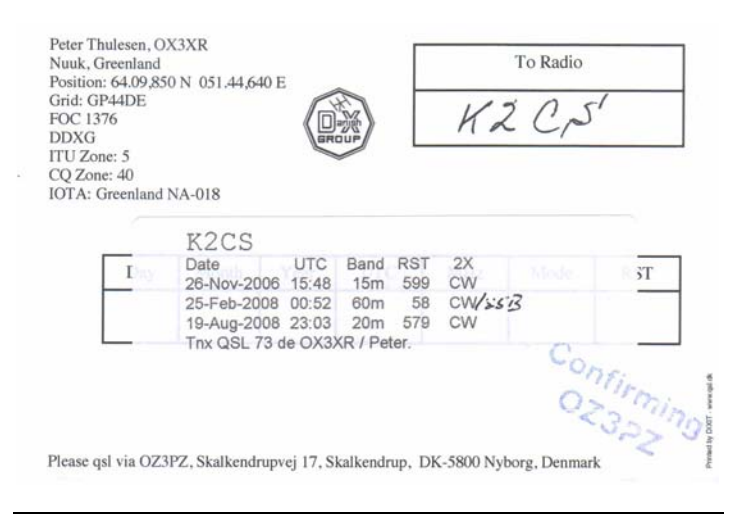

#### **American Hams to Lead 2009 DXpedition to Desecheo Island K2CS**

The US Fish and Wildlife Service (FWS) has selected a group of hams led by veteran DXpeditioners Bob Allphin, K4UEE, and Glenn Johnson, W0GJ, to lead a DXpedition to Desecheo Island, KP5 (IOTA NA-095), in early 2009. Desecheo currently sits at number 7 on DX Magazine's Most Wanted list.

Desecheo is a small uninhabited island in the Mona Passage, 14 miles off the western coast of Puerto Rico. It is part of the FWS's national wildlife refuge system administered by the Caribbean National Wildlife Refuge Complex (CNWR).

Johnson told the ARRL that about eight years ago, a group of DXers wanting to activate Navassa and Desecheo Islands formed an organization, the KP1-5 Project. According to its Web site, "The purpose of the KP1-5

Project is to work toward a solution to the closure of Desecheo and Navassa Islands to Amateur Radio operators by achieving lawful, periodic access to these islands pursuant to US Fish and Wildlife Service authorization. While operating from these islands is a worthwhile goal, the KP1-5 Project is dedicated to a long term partnership that jointly benefits the US Fish and Wildlife Service and Amateur Radio operators worldwide."

In 2005, H.R. 1183 was introduced in the US House of Representatives. This bill, while not specifically mentioning Amateur Radio operations, would require "limited public access to the Desecheo and Navassa national wildlife refuges." While this bill did not become law, the KP1-5 Project continued to negotiate with the FWS, seeking permission to mount a DXpedition and activate Desecheo Island. Through these negotiations, the FWS, by way of the CNWR, invited written proposals from groups interested in activating the island.

In June 2008, CNWR invited written proposals from hams who had previously made inquiries about an Amateur Radio operation from Desecheo; CNWR indicated that they would allow one group to activate the island. After reviewing the proposals, CNWR would then select a group and prepare to issue a Special Permit to the successful party, limiting the group to no more than 15 people staying no longer than 14 days. Applicants had 45 days to prepare and submit their proposals. According to Allphin, seven groups submitted proposals.

The CNWR also stated certain conditions that would have to met to be considered for selection, such as completing unexploded ordnance awareness training (Desecheo has been used in the past by the US Air Force as a bombing range and for survival training), prior experience conducting a DXpedition from a natural resource area and other sites, removing all refuse from the island and locating all transmission equipment and camping facilities within 200 feet of the cement helipad on the island. According to the solicitation letter, CNWR personnel will make periodic compliance checks during the stay.

"A panel of three Fish and Wildlife Service employees, from areas within the Service outside of the Caribbean refuge, spent September 24 & 25 reviewing and evaluating the [seven] proposals," Allphin said. "The selection criteria used were those outlined in the proposal invitation letter. Points were awarded for how well criteria were addressed for thoroughness and documentation. USFWS has not announced the actual dates of the operation yet, but the DXpedition is expected to take place between January 15 and March 30, 2009. A Special Use Permit will be issued as per USFWS regulations." Allphin said he expects that the DXpedition team and DXers worldwide will have a minimum of 30 days' notice prior to the start of the trip to Desecheo.

"It was truly an honor to have our proposal and team selected from the stiff competition," Johnson told the ARRL. "This has been a true team effort on our part from the start. We look forward to activating an entity in the Top 10 Most Wanted that is located in our own back yard!"

According to ARRL Membership and Volunteer Programs Manager and experienced DXpeditioner Dave Patton, NN1N, both Desecheo and Navassa Islands (currently third on DX Magazine's Most Wanted list) saw frequent operations in the late 1970s through late '80s, but perations from the islands have been very limited since then. With the islands under the control of the US Fish and Wildlife Service, combined with decaying "infrastructure" on Navassa, there are more issues that must be dealt with than there were 25 years ago.

"A well-organized and lengthy operation from Desecheo will be a nice treat for the world's DXers," Patton said. "With W0GJ and K4UEE leading the operation, I think we can all count on a first class effort that will give maximum exposure to Asia/Oceania and Europe where KP5 is most needed. I also think that Glenn and Bob can demonstrate to the Fish and Wildlife Service that a DXpedition can take place and not damage the environment or cause big problems amongst other hams or for other agencies. I hope hams will be invited back to Desecheo more frequently in the future and expand the places where hams may operate."

Dennis Motschenbacher, K7BV (ex-KZ5M), fondly recalled his part in the Texas DX Society's 1985 DXpedition to Desecheo, telling the ARRL what made his time there so special: "KP5 -- what incredible memories for me. It was my first 'classic' DXpedition; meaning putting a tiny island on the air after landing on the beach in a small boat and hauling all the gear up the rocks. This one took 24 hours of manual labor to get everything from the small beach, over the rocks, and to the operating area -- quite a task for a bunch of guys that spent more time behind a desk than they did at the gym! To this day, I have never had the pleasure and excitement of working down huge pileups like we experienced on KP5 -- I can still hear them in my ears. I know that Bob, Glenn and their crew will do a fantastic job lowering this Top 10 rare one down the needed list. I am so happy for each and every operator going in 2009. I know in my heart this will be a trip that even the most well-traveled of them will remember for the rest of their lives.

In 1979, upon the recommendation of the DX Advisory Committee (DXAC), Desecheo Island was added to the DXCC list for contacts made after March 1 of that year. KP4AM/D -- with operators N4EA, KP4Q, N4ZC, KP4DSD, KV4KV (now KP2A), KP4AM (now W4DN) -- made the first DXpedition Desecheo in March 1979. Various groups have made their way to Desecheo since the first trip, but other than a brief operation in December 2005, there has been no activity from the island since 1994.

According to DXCC Manager Bill Moore, NC1L, the lack of activity is due to the FWS not issuing the needed Special Use permits. "The FWS has always claimed safety concerns as a reason to not issue the permits," he said. "Since the island was used as a bombing range, there is the possibility that unexploded, live munitions are still on the island. It is always a good thing when an entity that had activation difficulties in the past gets on the air again."

#### http://incolor.inebraska.com/n0ujr/

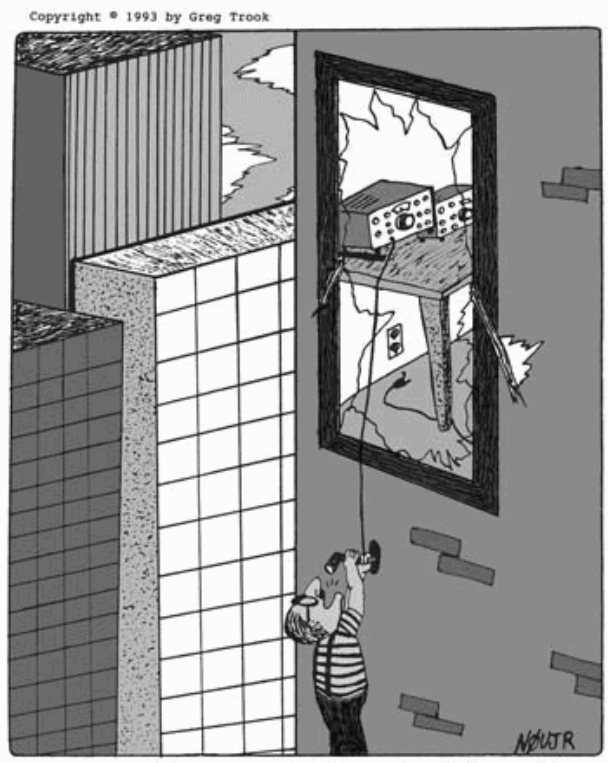

"Sorry about the noise, I tripped...anyway, the name here is Roy...I am located near downtown Chicago, and I've been a ham now for 20 years..."

#### http://incolor.inebraska.com/n0ujr/

Copyright © 1997 by Greg Trook

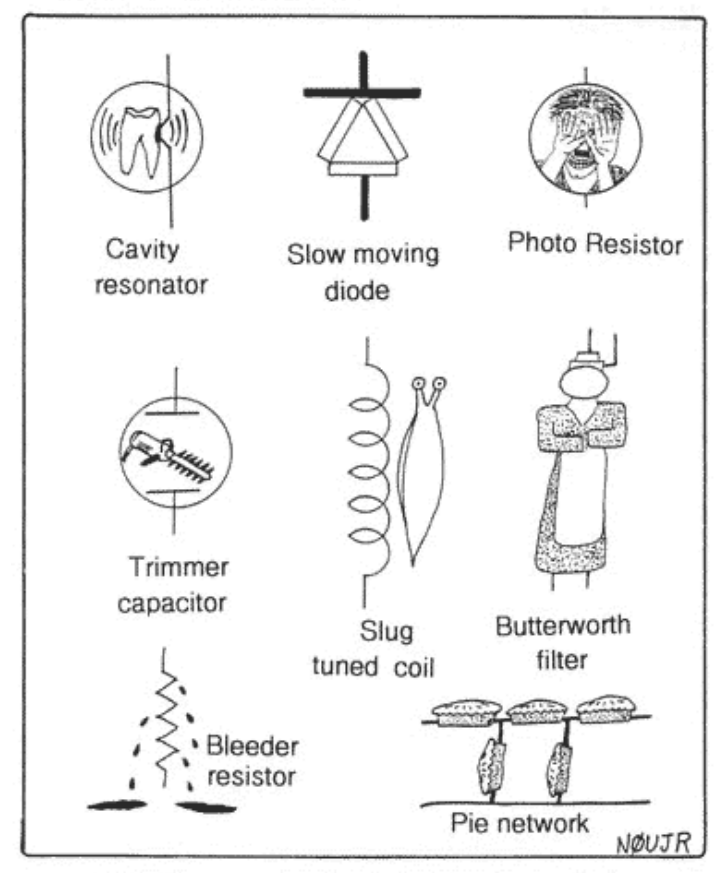

Little known standard electronic symbols.

#### **30 Ham Radio Contesting Tips K2DB**

I found this on contesting.com. If you go to contesting.com, you can follow the links. These were written by Scott **K9JY**.

- 1. Schedule your Contests. The really great thing about contesting is they are regularly scheduled regardless of great propagation, DXpeditions or the mood of the sun.
- 2. Create a contest goal. Goals are good and help motivate you while participating.
- 3. Contest on your terms. Contest for and be motivated by your reasons. Not everyone is out to win the contest; it could be you want to learn a new mode.
- 4. Have an operating plan. Having a plan provides you guidance for the contest and a baseline to compare against reality in the midst of battle.
- 5. Test equipment before the contest. You do want your stuff to work, right?
- 6. Update Multiplier Files. Downloading the latest ensures you won't miss a juicy multiplier during the contest.
- 7. Read the contest rules. You'd be surprised how often this bites you — even experienced contesters.
- 8. Work a contest one month before the real contest. The sun rotates once a month (27 days)…so work a contest the month before to experience the propagation you will have before the one you really want to concentrate on later.
- 9. Test ergonomics. Sitting in a chair contesting a long while will test how well your station is laid out for operating.
- 10. Have a guest op checklist. What should you bring as a guest op?
- 11. Compete with a partner. Work a contest with someone in your club (together or at your individual stations). Discuss what worked and what didn't about the contest.
- 12. Review Newsletter for Contest DXpeditions. Lots of people travel for contests. Make sure you take a look at the list from your favorite ham radio newsletter.
- 13. Have propagation plan. Propagation programs can suggest what will be open where. Having a propagation plan can give you a guide while contesting.
- 14. Filter your packet connection. If the contest allows packet, filter the connection to match up with your station.
- 15. Accurate logging. A contest is about working stations — and logging them accurately. If you don't you get penalized.
- 16. Send in your log. Even if you didn't work many stations, you can help the contest by sending in your log to help enable log checking.
- 17. Logbook of The World. Want to reduce your QSL'ing chores for contests? Submit your log to Logbook of The World for instant confirmations for you and the people you contact.
- 18. Review UBN's. Uniques, Busted, and Not in the Log. It's how your log is viewed for accuracy.
- 19. Have a QSL System. Even if you use Log of the World, contesters get a lot of QSL card requests. Have a system for processing them.
- 20. Use a grey line map. Grey line propagation is the cat's meow. Having a visual representation of where the grey line is right now can help you point your antennas the right way.
- 21. Learn a single band. Want to learn propagation on a band fast? Do a contest on a single band. You'll learn.
- 22. Challenge your operating skill with QRP. Get frustrated fast. Operate a contest QRP from your station. Then learn how to get through the mess for points. It will make you a better operator.
- 23. Do an After Action Review. Did we achieve our goal, what went right, what could be improved. Record the results for the next contest.
- 24. Join a contesting club. Amp up your contesting knowledge and motivation.
- 25. Learn from contesting pros. They are out there. They can teach you a lot.
- 26. Leverage your strengths. Great CW operator? Great antennas? Whatever your strength, leverage it for the contest.
- 27. Go on a contesting DXpedition. Even if it is to a different state. It's a very different experience and will teach you a lot.
- 28. Practice CW before contests. Notice how much better you are at CW at the end of the contest compared to the start? You need to practice before the contest.
- 29. Participate on a contesting team. Many contests offer team (versus club) entries. Join a team to up your motivation for the contest.
- 30. Find joy in contesting. It's there. You know it. Go find it.

## **Rochester DX Association**

W2RDX rdxa.com

This Bulletin is the official organ of the Rochester DX Association and is published monthly, September through June. Email your articles, tidbits, ham ads, etc. to Gayle, N2TWI at the addresses below by the second Tuesday of the month for inclusion in that month's issue.

Al those with an interest in amateur radio and DXing and contesting are cordially invited to any meeting and to join RDXA. Meetings are held at 19:30 local time on the 3<sup>rd</sup> Tuesday of each month, September through June.

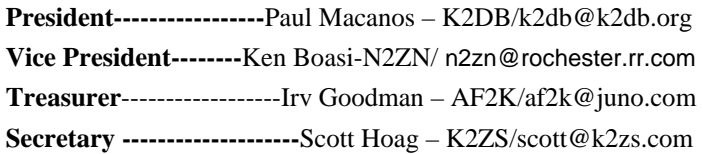

#### **Board of Directors**

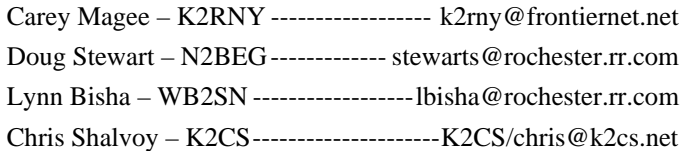

#### **Appointed Positions**

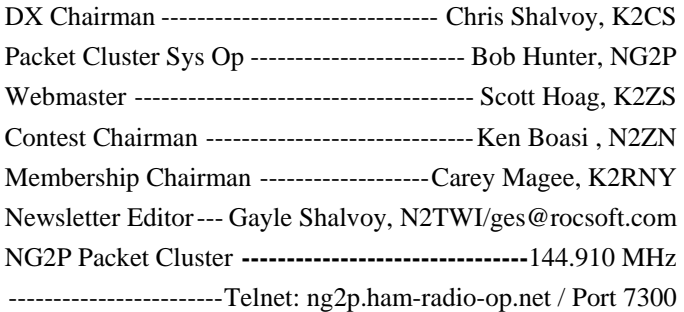

**Membership Dues can be sent to:**  Regular membership - \$20.00 Family Membership - \$5.00 Full Time Student - \$10.00

> Carey Magee 69 Fairview Crescent Rochester, NY 14617

**Any other correspondence to:** 

Irv Goodman

## **Professional Home Inspection**

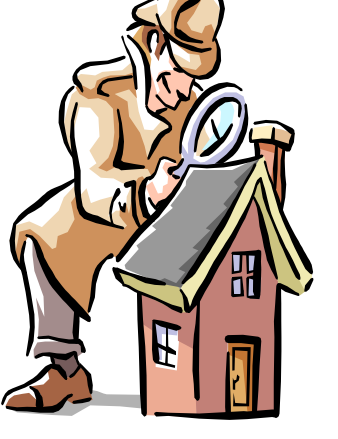

Paul Mackanos – K2DB 92 Schilling Lane , Rochester, NY 14618

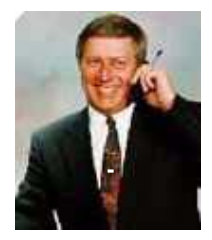

800.822.7579 585.223.4230

www.paulmackanos.com

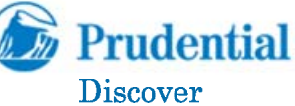

**Real Estate** 

Mike Carletta - W2JAR Associate Broker 162 South Union Street Spencerport, NY 14559

585,352,4896 x 223 585.820.5335 mobile

Neighbor RFI problems? Antenna restrictions? Looking for a new, ham-friendly QTH? Let's talk.

#### www.prudentialdiscover.com

The highest compliment our clients can give is the referral of their friends and family.

PAUL I. SNYDER SNYDER AND SNYDER, LLP **ATTORNEYS** 183 EAST MAIN STREET, SUITE 1024 ROCHESTER, NY 14604-1681

TEL: (585) 546-7258 FAX: (585) 546-8332 EMAIL: PSNYDER@FRONTIERNET.NET